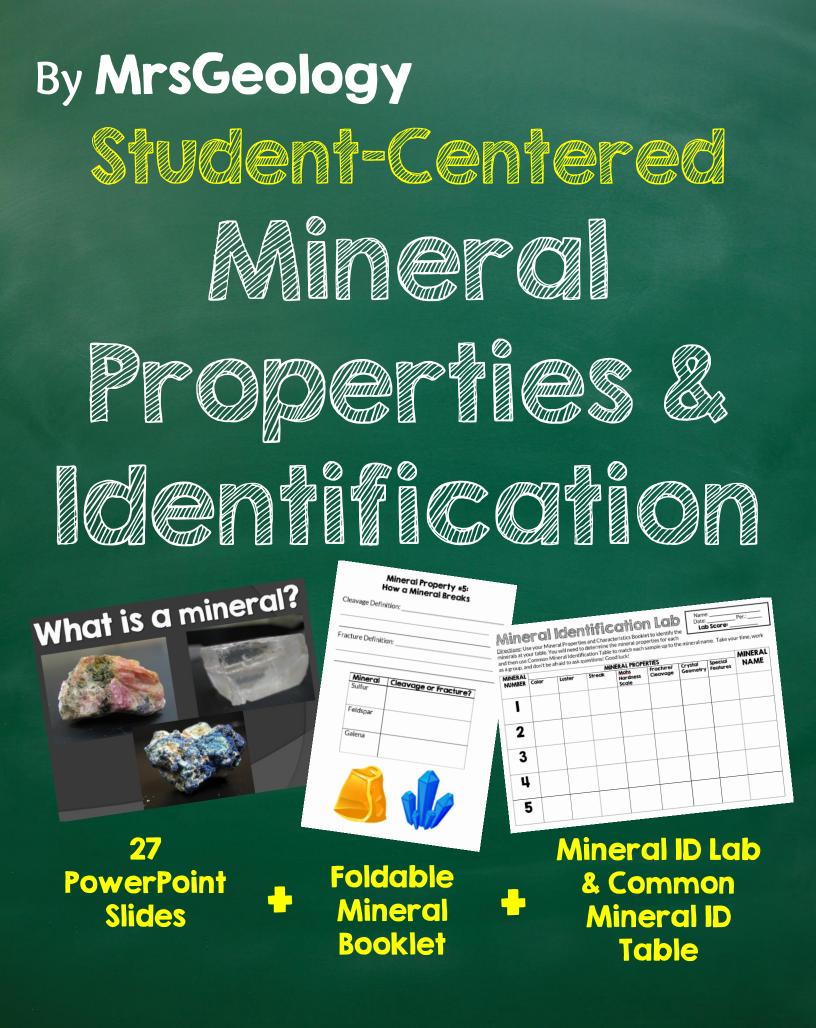

### Thank you so much for your download! I appreciate your business and feedback.

### Terms of Use

- 1. You are encouraged to use this item in your classroom with your students and to make as many copies as they need.
- 2. Please *do not post* this item on a website, including a personal, classroom or district website.
- 3. All pages of this packet are copyrighted. You may not create anything to sell or share based on this packet.
- 4. If you would like share this packet with additional teachers, you may purchase an additional license at 50% of the original price
- 5. You are welcome to share the cover image of this packet on your blog or social media as long as credit is given along with a link back to my blog, MrsGeology.com, or my TpT page.

#### Instructions/Guidelines for The Mineral Property Booklet

- 1. Print the following 4 pages of the booklet double-sided. I would print pages 1-2 and then 3-4 separately.
- 2. Provide each table or small group with a sample of sulfur, feldspar, and galena as well as mineral ID supplies: streak plate, penny, glass plate, and a metal nail.
- 3. Give each student a set of the pages and a pair of scissors. Demonstrate the directions for making a booklet shown here: <u>http://www.ehow.com/how\_4829281\_booklet-out-paper.html</u>. You will likely need to physically assist some of your students with construction of the booklet.
- 4. Utilize the included Mineral Property presentation or a textbook to provide students with the basic definitions and/or examples of each mineral property.
- After the presentation of each mineral property, each table or small group of students will need a sample of sulfur, feldspar and galena in order to practice identifying mineral properties. For example, I would review a mineral hardness and then let students use their tools to identify the properties for the three sample minerals.
- 6. Take the time to go over the correct mineral properties with students after they have practiced with sulfur, feldspar, and galena to help them understand their mistakes and to build confidence in their ability to identify minerals.

<u>Notes</u>: I typically use this activity prior to students identifying minerals independently in the included Mineral Identification Lab. This booklet provides a reference that they are invested in and can utilize when identifying additional minerals.

#### Mineral Property #4: Luster

Definition: \_\_\_\_\_

Examples: glassy, pearly, earthy, metallic

| Mineral  | Luster |
|----------|--------|
| Sulfur   |        |
| Feldspar |        |
| Galena   |        |

# Mineral Properties and Characteristics

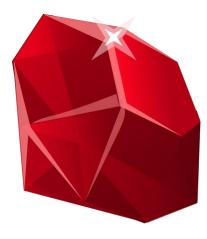

Ву:\_\_\_\_\_

#### What is a mineral?

#### Mineral Property #3: Streak

Definition:

Definition:

How do you figure this out? \_\_\_\_\_

#### **5 Characteristics of a Mineral**

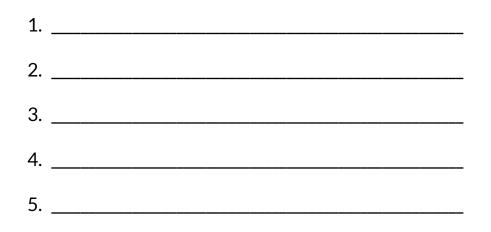

Why is it important to understand the characteristics of minerals?

| Mineral  | Streak |
|----------|--------|
| Sulfur   |        |
| Feldspar |        |
| Galena   |        |

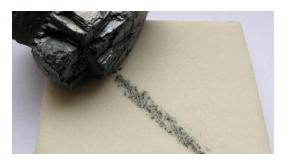

#### Mineral Property #6: Crystal Structure

Definition: \_\_\_\_\_

#### Mineral Property #I: Hardness

Definition: \_\_\_\_\_\_

Examples: cubic, hexagonal, massive, prism, trigonal (rhombus), etc.

| Mineral  | Crystal<br>Structure | Illustration |
|----------|----------------------|--------------|
| Sulfur   |                      |              |
| Feldspar |                      |              |
| Galena   |                      |              |

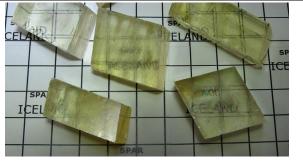

Pg. 7

#### Mohs Hardness Scale

| ITalc      | 6 Microcline |
|------------|--------------|
| 2 Gypsum   | 7 Quartz     |
| 3 Calcite  | 8 Topaz      |
| 4 Fluorite | 9 Corundum   |
| 5 Apatite  | 10 Diamond   |

How do you use Mohs Hardness Scale?

#### Tools: Fingernail (2.5), Copper coin (3), Glass (5.5), Nail (6.5)

| Mineral  | Hardness |
|----------|----------|
| Sulfur   |          |
| Feldspar |          |
| Galena   |          |

#### Mineral Property #2: Color

Definition: \_\_\_\_\_

#### Mineral Property #5: How a Mineral Breaks

| Cleavage Definition: _ | <br> |
|------------------------|------|
|                        | <br> |
|                        |      |
| Fracture Definition: _ |      |

True or False:

Color is the most reliable mineral property.

| Mineral  | Color |
|----------|-------|
| Sulfur   |       |
|          |       |
|          |       |
| Feldspar |       |
|          |       |
|          |       |
| Galena   |       |
|          |       |
|          |       |

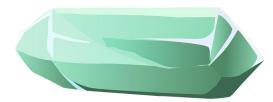

| Mineral  | Cleavage or Fracture? |
|----------|-----------------------|
| Sulfur   |                       |
| Feldspar |                       |
| Galena   |                       |

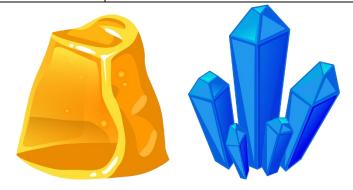

Pg. 6

#### Instructions/Guidelines for The Common Mineral Identification Table and Mineral ID Lab

- 1. Print the following 4 pages double-sided. Each student will likely need their own copy of the lab, but you could save paper by printing class sets of the Common Mineral Identification Table.
- 2. Provide each table or small group with a supply of 12 minerals to identify and the appropriate supplies (including acid bottles). Make sure all 12 are on the Common Mineral Identification Table! I would also recommend including calcite, fluorite, and gypsum; students often have difficulty telling these apart and need practice.
- 3. Get out your Mineral Property Booklets and start identifying! Encourage students to identify all properties to the best of their ability using the tools provided before matching their information up to the Common Mineral Identification Table. You can do the first mineral or an example mineral together as a class.
- 4. Either have students work through the first 5 (front side) of the lab or all 12. I typically have students bring up their answers to be checked. The first time they bring them up, I simply tell them the names of the ones they got wrong and give them another opportunity to identify the mineral properties. The second time, I highlight the properties they have identified incorrectly and we practice identifying those properties together.

#### **Tips and Notes:**

- O The Common Mineral Identification Table includes a shorter list than many charts and also has minerals that are commonly found in Earth Science Store Rooms.
- O Give minerals to students in **egg cartons!** They are cheap, easy to use, and ensure that students know each mineral has a distinct location to be placed. I label the inside of the carton with the numbers 1-12.
- O Do not hesitate to modify for your students. Some may be ready to identify all of the minerals in your store room let them! Some students may need modified or shortened assignments – this could be shortened to 6 or 9 minerals or you could pre-fill some of the blanks on their charts.

### **COMMON MINERAL IDENTIFICATION TABLE**

| Mineral<br>Name   | Color                | Luster            | Streak             | Mohs    | Fracture/<br>Cleavage | Crystal<br>Structure | Special<br>Features          |  |
|-------------------|----------------------|-------------------|--------------------|---------|-----------------------|----------------------|------------------------------|--|
| Quartz            | any                  | glassy            | white              | 7       | Fracture              | hexagonal            | most<br>common               |  |
| Muscovite<br>Mica | clear to<br>brown    | glassy/<br>pearly | white              | 2-2.5   | Cleavage              | sheet or<br>book     | none                         |  |
| Biotite Mica      | black or<br>brown    | glassy            | white              | 2.5-3   | Cleavage              | sheet or<br>book     | none                         |  |
| Sulfur            | yellow               | earthy            | white or<br>yellow | 1.5-2.5 | Fracture              | massive              | smell like<br>rotten<br>eggs |  |
| Fluorite          | clear,<br>purple     | glassy            | white              | 4       | Cleavage              | cubic                | looks like<br>quartz         |  |
| Feldspar          | white,<br>pink, gray | glassy            | white              | 6       | Cleavage              | prism                | none                         |  |
| Olivine           | green                | glassy            | white-<br>yellow   | 6.5-7   | Fracture              | prism                | none                         |  |
| Galena            | lead gray            | metal             | lead gray          | 2.5     | Cleavage              | cubic                | none                         |  |
| Calcite           | clear to<br>white    | glassy            | white              | 3       | Cleavage              | hexagonal            | reacts<br>with acid          |  |
| Gypsum            | clear to<br>white    | glassy/<br>pearly | white              | 2       | Cleavage              | massive              | None                         |  |

### **COMMON MINERAL IDENTIFICATION TABLE**

| Mineral<br>Name | Color                      | Luster            | Streak             | Mohs    | Fracture/<br>Cleavage | Crystal<br>Structure | Special<br>Features   |
|-----------------|----------------------------|-------------------|--------------------|---------|-----------------------|----------------------|-----------------------|
| Halite          | white                      | glassy            | white              | 2.5     | Cleavage              | cubic                | is salt               |
| Hematite        | reddish brown<br>or black  | earthy            | red                | 5.5-6.5 | Fracture              | massive              | none                  |
| Copper          | copper red                 | metal             | copper<br>red      | 2.5-3   | Fracture              | cubic                | none                  |
| Magnetite       | black                      | metal             | black              | 6       | Fracture              | prism                | magnetic              |
| Graphite        | lead gray or<br>black      | metal             | black              | 1-2     | Cleavage              | hexagonal            | pencil lead           |
| Talc            | pale green,<br>gray, white | pearly            | white              | 1       | Cleavage              | massive              | feels<br>greasy       |
| Pyrite          | brassy                     | metal             | greenish-<br>black | 6-6.5   | Cleavage              | cubic                | Fool's<br>Gold        |
| Beryl           | any                        | glassy            | white              | 8       | Cleavage              | hexagonal            | Can be<br>emeralds    |
| Corundum        | brown, red,<br>pink, etc.  | glassy            | white              | 9       | Cleavage              | hexagonal            | Sapphires<br>& rubies |
| Barite          | white or<br>gray           | glassy,<br>pearly | white              | 3-3.5   | Cleavage              | prism                | none                  |
| Tourmaline      | black, blue,<br>green, red | glassy            | White              | 7-7.5   | Fracture              | prism                | none                  |

## Mineral Identification Lab

| Name:      |       |
|------------|-------|
| Date:      | Per.: |
| Lab Score: |       |

<u>Directions</u>: Use your Mineral Properties and Characteristics Booklet to identify the minerals at your table. You will need to determine the mineral properties for each

and then use Common Mineral Identification Table to match each sample up to the mineral name. Take your time, work as a group, and don't be afraid to ask questions! Good luck!

| MINERAL | MINERAL PROPERTIES |        |        |                           |                       |                      |                     |         |
|---------|--------------------|--------|--------|---------------------------|-----------------------|----------------------|---------------------|---------|
| NUMBER  | Color              | Luster | Streak | Mohs<br>Hardness<br>Scale | Fracture/<br>Cleavage | Crystal<br>Structure | Special<br>Features | MINERAL |
|         |                    |        |        |                           |                       |                      |                     |         |
| 2       |                    |        |        |                           |                       |                      |                     |         |
| 3       |                    |        |        |                           |                       |                      |                     |         |
| 4       |                    |        |        |                           |                       |                      |                     |         |
| 5       |                    |        |        |                           |                       |                      |                     |         |

| MINERAL | MINERAL PROPERTIES |        |        |                           |                       |                      |                     | MINERAL |
|---------|--------------------|--------|--------|---------------------------|-----------------------|----------------------|---------------------|---------|
| NUMBER  | Color              | Luster | Streak | Mohs<br>Hardness<br>Scale | Fracture/<br>Cleavage | Crystal<br>Structure | Special<br>Features | NAME    |
| 6       |                    |        |        |                           |                       |                      |                     |         |
| 7       |                    |        |        |                           |                       |                      |                     |         |
| 8       |                    |        |        |                           |                       |                      |                     |         |
| q       |                    |        |        |                           |                       |                      |                     |         |
| 10      |                    |        |        |                           |                       |                      |                     |         |
|         |                    |        |        |                           |                       |                      |                     |         |
| 12      |                    |        |        |                           |                       |                      |                     |         |